# Manual Java Download 64 Bit

Recognizing the exaggeration ways to get this books Manual Java Download 64 Bit is additionally useful. You have remained in right site to start getting this info. get the Manual Java Download 64 Bit belong to that we come up with the money for here and check out the link.

You could purchase guide Manual Java Download 64 Bit or get it as soon as feasible. You could speedily download this Manual Java Download 64 Bit after getting deal. So, later than you require the book swiftly, you can straight acquire it. Its as a result very easy and suitably fats, isnt it? You have to favor to in this express

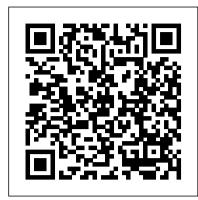

## jOrgan V3.20 Install Instructions IBM Redbooks

Grails is a full stack framework which aims to greatly simplify the task of building serious web applications for the JVM. The concepts within Grails, like interceptors, tag libs, and Groovy Server Pages (GSP), make those in the Java community feel right at home. Grails' foundation is on solid open source technologies such as Spring, Hibernate, and SiteMesh, which gives it even more potential in the Java space: Spring provides powerful inversion of control and MVC, Hibernate brings a stable, mature object relational mapping technology with the ability to integrate with legacy systems, and SiteMesh handles flexible layout control and page decoration. Grails complements these with additional features that take advantage of the coding-by-convention paradigm such as dynamic tag libraries, Grails object relational mapping, Groovy Server Pages, and scaffolding. Graeme Rocher, Grails lead and founder, and Jeff Brown bring you completely up-to-date with their authoritative and fully comprehensive guide to the Grails 2 framework. You'll get to know all the core features, services, and Grails extensions via plug-ins, and understand the roles that Groovy and Grails are playing in the changing Web. <u>Learning Continuous Integration with Jenkins</u> Packt Publishing Ltd

ASP.NET MVC 4 Recipes is a practical guide for developers creating modern web applications, cutting through the complexities of ASP.NET, jQuery, Knockout.js and HTML 5 to provide straightforward solutions to common web development problems using proven methods based on best practices. The problem-solution approach gets you in, out, and back to work quickly while deepening your understanding of the underlying platform and how to develop with it. Author John Ciliberti guides you through the framework and development tools, presenting typical challenges, along with code solutions and clear, concise explanations, to accelerate application development. Inside you will find recipes dealing with streamlined syntax, full control over HTML, a simple API for creating RESTful web services, writing support for test driven development, and more. Solve problems immediately by pasting in code from the recipes, or put multiple recipe solutions together to overcome challenging development obstacles. Dive head first into ASP.NET MVC web development with ASP.NET MVC 4 Recipes.

## Java Programming for Android Developers For Dummies "O'Reilly Media, Inc."

Get ready to unlock the power of your data. With the fourth edition of this comprehensive guide, you a ??!! learn how to build and maintain reliable, scalable, distributed systems with Apache Hadoop. This book is ideal for programmers looking to analyze datasets of any size, and for administrators who want to set up and run Hadoop clusters. Using Hadoop 2 exclusively, author Tom White presents new chapters on YARN and several Hadooprelated projects such as Parquet, Flume, Crunch, and Spark. You â??!! learn about recent changes to Hadoop, and explore new case studies on Hadoop â??s role in healthcare systems and genomics data processing. Learn fundamental components such as MapReduce, HDFS, and YARN Explore MapReduce in depth, including steps for developing applications with it Set up and maintain a Hadoop cluster running HDFS and MapReduce on YARN Learn two data formats: Avro for data serialization and Parquet for nested data Use data ingestion tools such as Flume (for streaming data) and Sqoop (for bulk data transfer) Understand how high-level data processing tools like Pig, Hive, Crunch, and Spark work with Hadoop Learn the HBase distributed database and the ZooKeeper distributed configuration service

#### Guide to High Performance Distributed Computing Packt Publishing Ltd

Get started creating Android apps with Java in no time! The demand for Android apps is not slowing down but many mobile developers who discover how easy it is to set up a CI service with Jenkins. Learn how to install, configure, and want to create Android apps lack the necessary Java background. This beginner guide gets you up and running with using Java to create Android apps with no prior knowledge or experienced necessary! Shows you the basic Java development concepts and techniques that are necessary to develop Android apps Explores what goes into creating an Android app to give you a better understanding of the various elements Addresses how to deal with standard programming challenges and debugging Beginning Android Programming with Java For Dummies puts you well on your way toward creating Android apps quickly with Java.

#### GeoServer Beginner's Guide Hayden

The Grant Writing and Crowdfunding Guide for Young Investigators in Science is a guide that prepares young investigators in Science to step up to the challenge of funding their own research. Writing a successful grant demands much more than a first-class inquisitive scientific mind, as young investigators soon discover. The book presents the best strategies they should adopt to prepare themselves prior to taking the grant plunge. It component's responsibility This book is packed with tips and tricks that demonstrate industry best practices then helps them draft a reasonable budget plan, assemble a winning grant team, write a stellar preproposal,

and reassure the funding agencies that the financial risk they take in investing in them will produce great returns. The book also helps them write a grant title, abstract, and a specific aims section that highlight the significance, impact, and innovativeness of their project. It presents specific tools to catch problems early and avoid rejection. To improve the submission, the book presents a new source of funding: crowdfunding. It gives the young investigator a way to collect preliminary results and involve the public in their work. New investigators are usually lost when attempting to write their first grant application. The book is dedicated to them. It acts as a coach that supplements the work of the mentor. It is meant to be concrete. Although it considers the review practices of two of the largest grant organizations in the world, NIH and NSF, it is sufficiently generic to apply to other science funding agencies.

#### Hadoop: The Definitive Guide World Scientific

Build powerful data analytics applications with this business intelligence tool and overcome all your business challenges Key FeaturesMaster time-saving techniques and make your QlikView development more efficientPerform geographical analysis and sentiment analysis in your QlikView applicationsExplore advanced QlikView techniques, tips, and tricks to deliver complex business requirementsBook Description OlikView is one of the most flexible and powerful business intelligence platforms around, and if you want to transform data into insights, it is one of the best options you have at hand. Use this Learning Path, to explore the many features of QlikView to realize the potential of your data and present it as impactful and engaging visualizations. Each chapter in this Learning Path starts with an understanding of a business requirement and its associated data model and then helps you create insightful analysis and data visualizations around it. You will look at problems that you might encounter while visualizing complex data insights using QlikView, and learn how to troubleshoot these and other not-so-common errors. This Learning Path contains real-world examples from a variety of business domains, such as sales, finance, marketing, and human resources. With all the knowledge that you gain from this Learning Path, you will have all the experience you need to implement your next QlikView project like a pro. This Learning Path includes content from the following Packt products: QlikView for Developers by Miguel Ángel García, Barry HarmsenMastering QlikView by Stephen RedmondMastering QlikView Data Visualization by Karl PoverWhat you will learnDeliver common business requirements using advanced techniquesLoad data from disparate sources to build associative data modelsUnderstand when to apply more advanced data visualizationUtilize the built-in aggregation functions for complex calculationsBuild a data architecture that supports scalable QlikView deploymentsTroubleshoot common data visualization errors in QlikViewProtect your QlikView applications and dataWho this book is for This Learning Path is designed for developers who want to go beyond their technical knowledge of QlikView and understand how to create analysis and data visualizations that solve real business needs. To grasp the concepts explained in this Learning Path, you should have a basic understanding of the common OlikView functions and some hands-on experience with the tool.

## Jenkins: The Definitive Guide Packt Publishing Ltd

Streamline software development with Jenkins, the popular Java-based open source tool that has revolutionized the way teams think about Continuous Integration (CI). This complete guide shows you how to automate your build, integration, release, and deployment processes with Jenkins-and demonstrates how CI can save you time, money, and many headaches. Ideal for developers, software architects, and project managers, Jenkins: The Definitive Guide is both a CI tutorial and a comprehensive Jenkins reference. Through its wealth of best practices and real-world tips, you'll secure your Jenkins server Organize and monitor general-purpose build jobs Integrate automated tests to verify builds, and set up code quality reporting Establish effective team notification strategies and techniques Configure build pipelines, parameterized jobs, matrix builds, and other advanced jobs Manage a farm of Jenkins servers to run distributed builds Implement automated deployment and continuous delivery

## GeoServer Beginner's Guide Apress

Unleash the power of the latest Spring MVC 4.x to develop a complete application About This Book Work through carefully crafted exercises with detailed explanations for each step will help you understand the concepts with ease You will gain a clear understanding of the end-to-end request/response life cycle, and each logical on developing a Spring-MVC-based application Who This Book Is For The book is for Java developers who want to

concepts would be a plus, but is not a prerequisite. What You Will Learn Familiarize yourself with the anatomy wonders though!], and a labrador. She likes to pen her thoughts as short stories, poems, and of the Spring 4.X development environment Understand web application architecture and the Spring MVC request flow Integrate bean validation and custom validation Use error handling and exception resolving Get to grips with REST-based web service development and Ajax Test your web application In Detail Spring MVC helps you build flexible and loosely coupled web applications. The Spring MVC Framework is architected and designed in such a way that every piece of logic and functionality is highly configurable. Also, Spring can integrate effortlessly with other popular web frameworks such as Struts, WebWork, Java Server Faces, and Tapestry. The book progressively teaches you to configure the Spring development environment, architecture, controllers, libraries, and more before moving on to developing a full web application. It begins with an introduction to the Spring development environment and architecture so you're familiar with the know-hows. From here, we move on to controllers, views, validations, Spring Tag libraries, and more. Finally, we integrate it all together to develop a web application. You'll also get to grips with testing applications for reliability. Style and approach This book takes a pragmatic step-by-step approach to web application development using Spring MVC, with informative screenshots and concise explanation.

MDX Cube Reporting Guide for MicroStrategy 9. 3 Jyotsna Sharma

Minecraft® is a registered trademark of Mojang Synergies / Notch Development AB. This book is not affiliated with or sponsored by Mojang Synergies / Notch Development AB. The easiest, quickest, most entertaining introduction to creating Minecraft mods in Java - updated to use the Spigot server for running your own Minecraft server and creating Minecraft mods Ideal for Minecraft users, young and old, who are new to programming Clear and friendly style assumes no prior programming knowledge Popular author Rogers Cadenhead breaks down Minecraft mods programming concepts and terms into short, easily understandable lessons Fun examples provide a step-by-step, hands-on experience that begins with simple tasks and gradually builds Master A step-by-step pragmatic approach to web application development using Spring MVC, with relevant Minecraft modding and use Java to transform Minecraft's worlds, tools, behavior, weapons, structures, mobs...everything! (Plus, you'll learn some basic Java programming skills you can use anywhere.) Learn how to do what you want, the way you want, one incredibly easy step at a time. Modding Minecraft has never been this simple. This is the easiest, most practical beginner's guide to creating killer Minecraft mods in Java... simple, reliable, full-color instructions for doing everything you really want to do. Here's a small sample of what you'll learn: Set up your Minecraft server and mod development tools Master Java basics every Minecraft modder needs to know Read, write, store, and change information throughout your mod Build mods that can make decisions and respond to player actions Understand object-oriented programming and the objects you can program web developer with knowledge of server side scripting, and have experience with installing applications on the in Minecraft Handle errors without crashing Minecraft Use threads to create mobs that can do many things at once Customize your mobs, and build on existing objects to write new mods Spawn new mobs, find hidden mobs, and make one mob ride another Dig holes and build structures Create projectile weapons and potion effects Learn Java programming while enhancing your favorite game Contents at a Glance Part I: Java from the Ground Up 1 Dig into Minecraft Programming with Java 2 Use NetBeans for Minecraft Programming 3 Create a Minecraft Mod 4 Start Writing Java Programs 5 Understand How Java Programs Work 6 Store and Change Information in a Mod 7 Use Strings to Communicate 8 Use Conditional Tests to Make Decisions 9 Repeat an Action with Loop Beginning Java 8 APIs, Extensions and Libraries Lulu.com

A refresher for Java developers on how to use Selenium IDE and Selenium Grid to automate web browsers KEY FEATURES ? Extensive practical demonstration of Selenium with numerous real-world examples. ? Includes thorough examination of various test automation ideas. ? Covers tools in conjunction with Selenium for implementing browser and web test automation projects. DESCRIPTION This book introduces setting up the environment for writing test scripts after covering Selenium and its capabilities. Numerous functionalities, including the web driver interface, the web element interface, and locators, are illustrated in-depth using the By class. Additionally, the book presents tasks such as HTML element manipulation, mouse and keyboard operations, dropdown, table, window, alert, frame, action class, and synchronization. Along with Selenium IDE and Selenium Webdriver, the book also covers another critical feature, which is the implementation of Selenium Grid, that allows the test suite to execute in parallel across several settings. Several add-on automation scripts, such as those for taking screenshots, object and data information, are thoroughly displayed and explained in this book. The book discusses tools like TestNG and Maven that aid in the overall development of the test project ecosystem. After reading the book, you should feel extremely competent in utilizing Selenium to automate a variety of web and browser testing scenarios and tasks. WHAT YOU WILL LEARN ? Get trained to automate the end-to-end testing of online applications with Selenium Webdriver. ? Confidently configure the Selenium Grid for cross-browser testing. ? Create locators quickly for various HTML elements on the page. ? Opportunities to improve test writing skills with the popular unit test framework, TestNG. ? An in-depth explanation of the management of objects and data in the test project. WHO THIS BOOK IS FOR This book is intended for software test engineers who wish to develop a strong foundation in Selenium implementation to create test automation solutions. Basic knowledge of testing and Java as a programming language is required. AUTHOR BIO Pallavi is a multiskilled professional and has donned many hats in her career span. She founded 5 Elements Learning, where she acted as a coach, writer, and speaker on test automation solutions and collaborated with learning enthusiasts, organizations, and mentors from across the globe. She is a Steering Committee member at Agile Testing Alliance (ATA). She has contributed to Selenium Documentation, at the Selenium Project. She is the author of the book 'Selenium with Python Beginners' with BPB Publications. She has curated, organized, and acted as a jury for various international conferences and meetups like Selenium Conference India, StepIn Delhi, Selenium Conference by ATA, APISummit by ATA, and Global Testing Retreat by ATA. She is a firm believer in the larger good and likes to live by example. She volunteers her resources for Jabarkhet forest reserve, People for animals, and Wildlife SOS. She

exploit Spring MVC and its features to build web applications. Some familiarity with basic servlet programming lives in the National Capital Region with her doctor parents, her husband, two children [sometimes she anecdotes. She is a firm believer in giving and living by example which she continues to learn, as life continues.

#### Absolute Beginner's Guide to Minecraft Mods Programming Packt Publishing Ltd

When you need quick answers for developing or debugging Java programs, this pocket guide provides a handy reference to the standard features of the Java programming language and its platform. You'll find helpful programming examples, tables, figures, and lists, as well as supplemental information about topics including the Java Scripting API, third-party tools, and the basics of the Unified Modeling Language (UML). Updated for new features through Java SE 7, this little book is an ideal companion, whether you're in the office, in the lab, or on the road. Ouickly find Java language details, such as naming conventions, fundamental types, and object-oriented programming elements Get details on the Java SE 7 platform, including development basics, memory management, concurrency, and generics Browse through basic information on NIO 2.0, the G1 Garbage Collector, and Project Coin (JSR-334) features Get supplemental references to development, CM, and test tools; libraries; IDEs; and Java-related scripting languages Find information to help you prepare for the Oracle Certified Associate Java SE 7 Programmer I exam

#### Spring MVC: Beginner's Guide Springer

Readers will learn how to automate their build, integration, release, and deployment processes with Jenkins, the popular Java-based open source tool that has revolutionized the way teams think about continuous integration (CI).

Spring MVC Beginner's Guide Apress

screenshots and concise explanations. This book is aimed at helping Java developers who want to teach themselves Spring MVC, even if they have no previous experience with Spring MVC. It would be helpful to have a bit of familiarity with basic servlet programming concepts, but no prior experience is

#### Oracle SOA Suite 12c Administrator's Guide Packt Publishing Ltd

Step-by-step instructions are included and the needs of a beginner are totally satisfied by the book. The book consists of plenty of examples with accompanying screenshots and code for an easy learning curve. You are a server. You have a desire to want more than Google maps, by offering dynamically built maps on your site with your latest geospatial data stored in MySQL, PostGIS, MsSQL or Oracle. If this is the case, this book is meant for you.

Enterprise Java Monitoring on z/OS with OMEGAMON: A Practical Guide to Managing JVM Performance on z/OS MicroStrategy

Essential Skills--Made Easy! Learn the fundamentals of Java programming in no time from bestselling programming author Herb Schildt. Fully updated to cover Java Platform, Standard Edition 7 (Java SE 7), Java: A Beginner's Guide, Fifth Edition starts with the basics, such as how to compile and run a Java program, and then discusses the keywords, syntax, and constructs that form the core of the Java language. You'll also find coverage of some of Java's most advanced features, including multithreaded programming and generics. An introduction to Swing concludes the book. Get started programming in Java right away with help from this fast-paced tutorial. Designed for Easy Learning: Key Skills & Concepts -- Chapter-opening lists of specific skills covered in the chapter Ask the Expert -- Q&A sections filled with bonus information and helpful tips Try This--Hands-on exercises that show you how to apply your skills Self Tests--End-of-chapter questions that test your understanding Annotated Syntax--Example code with commentary that describes the programming techniques being illustrated Jenkins "O'Reilly Media, Inc."

This timely text/reference describes the development and implementation of large-scale distributed processing systems using open source tools and technologies. Comprehensive in scope, the book presents state-of-the-art material on building high performance distributed computing systems, providing practical guidance and best practices as well as describing theoretical software frameworks. Features: describes the fundamentals of building scalable software systems for large-scale data processing in the new paradigm of high performance distributed computing; presents an overview of the Hadoop ecosystem, followed by step-by-step instruction on its installation, programming and execution; Reviews the basics of Spark, including resilient distributed datasets, and examines Hadoop streaming and working with Scalding; Provides detailed case studies on approaches to clustering, data classification and regression analysis; Explains the process of creating a working recommender system using Scalding and Spark.

## The Definitive Guide to Modern Java Clients with JavaFX MicroStrategy

Discover what it means to be an expert developer by exploring the latest features available to you in Alfresco One 5.x About This Book Create reliable and secure enterprise apps with the latest Alfresco One 5.x platform Explore all the latest Alfresco One 5.x APIs such as the CMIS API, Alfresco One API, and the integrated RESTful API to get more out of your enterprise apps Unleash the power of the latest JavaScript engine and the JavaScript API for Alfresco to customize your existing apps for the Alfresco 5 platform Who This Book Is For If you're an enterprise app developer who wants to create custom applications with Alfresco, then this book is for you. Previous knowledge with Alfresco would be helpful but is not necessary. What You

Will Learn Create and manage a custom content model Configure the Alfresco Share user interface This book covers the key extensions of the Java programming language such as Swing, JavaFX, network Build a new AngularJS 2.0 application Create business process definitions using Activiti Designer Discover the most common extensions provided by Alfresco Configure Alfresco to authenticate against LDAP, including & chaining LDAP with Alfresco authentication Get familiar with the latest features of Alfresco Mobile SDK, Smart Search, and the new Angular framework In Detail Do you want to create more reliable and secure solutions for enterprise apps? Alfresco One 5.x is your gateway to developing the best industry-standard enterprise apps and this book will help you to become a pro with Alfresco One 5.x development. This book will help you create a complete fully featured app for your organization and while you create that perfect app, you will explore and implement the new and intriguing features of Alfresco. The book starts with an introduction to the Alfresco platform and you'll see how to configure and customize it. You will learn how to work with the content in a content management system and how you can extend it to your own use case. Next, you will find out how to work with Alfresco Share, an all-purpose user interface for general document management, and customize it. Moving on, you write web scripts that create, read, and delete data in the back-end repository. Further on from that, you'll work with a set of tools that Alfresco provides; to generate a basic AnglularJS application supporting use cases, to name a few authentication, document list, document view. Finally, you'll learn how to develop your own Alfresco Mobile app and understand how Smart Folders and Search manager work. By the end of the book, you'll know how to configure Alfresco to authenticate against LDAP, be able to set up Single Sign-On (SSO), and work with Alfresco's security services. Style and approach This book takes a stepby-step practical tutorial-style approach helping you create a complete enterprise app using Alfresco.

The Grant Writing And Crowdfunding Guide For Young Investigators In Science CRC Press

Know how to set up, defend, and attack computer networks with this revised and expanded second edition. You will learn to configure your network from the ground up, beginning with developing your own private virtual test environment, then setting up your own DNS server and AD infrastructure. You will continue with more advanced network services, web servers, and database servers and you will end by building your own web applications servers, including WordPress and Joomla!. Systems from 2011 through 2017 are covered, including Windows 7, Windows 8, Windows 10, Windows Server 2012, and Windows Server 2016 as well as a range of Linux distributions, including Ubuntu, CentOS, Mint, and OpenSUSE. Key defensive techniques are integrated throughout and you will develop situational awareness of your network and build a complete defensive infrastructure, including log servers, network firewalls, web application firewalls, and intrusion detection systems. Of course, you cannot truly understand how to defend a network if you do not know how to attack it, so you will attack your test systems in a variety of ways. You will learn about Metasploit, browser attacks, privilege escalation, pass-the-hash attacks, malware, man-in-the-middle attacks, database attacks, and web application attacks. What You'll Learn Construct a testing laboratory to experiment with software and attack techniquesBuild realistic networks that include active directory, file servers, databases, web servers, and web applications such as WordPress and Joomla! Manage networks remotely with tools, including PowerShell, WMI, and WinRMUse offensive tools such as Metasploit, Mimikatz, Veil, Burp Suite, and John the RipperExploit networks starting from malware and initial intrusion to privilege escalation through password cracking and persistence mechanismsDefend networks by developing operational awareness using auditd and Sysmon to analyze logs, and deploying defensive tools such as the Snort intrusion detection system, IPFire firewalls, and ModSecurity web application firewalls Who This Book Is For This study guide is intended for everyone involved in or interested in cybersecurity operations (e.g., cybersecurity professionals, IT professionals, business professionals, and students)

## <u>LibreOffice 6.2 Calc Guide</u> Apress

Develop skills to build powerful plug-ins with Eclipse IDE through examples About This Book Create useful plugins to make Eclipse work for you Learn how to migrate Eclipse 3.x plug-ins to Eclipse 4.x From automation to testing, find out how to get your IDE performing at an impressive standard Who This Book Is For This book is for Java developers familiar with Eclipse who need more from the IDE. This book will sharpen your confidence and make you a more productive developer with a tool that supports rather than limits you. What You Will Learn Create plug-ins for Eclipse 4.x Test plug-ins automatically with JUnit Display tree and table information in views Upgrade Eclipse 3.x plug-ins to Eclipse 4.x Find out how to build user interfaces from SWT and JFace Run tasks in the background and update the user interface asynchronously Automate builds of plug-ins and features Automate user interface tests with SWTBot In Detail Eclipse is used by everyone from indie devs to NASA engineers. Its popularity is underpinned by its impressive plug-in ecosystem, which allows it to be extended to meet the needs of whoever is using it. This book shows you how to take full advantage of the Eclipse IDE by building your own useful plug-ins from start to finish. Taking you through the complete process of plug-in development, from packaging to automated testing and deployment, this book is a direct route to quicker, cleaner Java development. It may be for beginners, but we're confident that you'll develop new skills quickly. Pretty soon you'll feel like an expert, in complete control of your IDE. Don't let Eclipse define you - extend it with the plug-ins you need today for smarter, happier, and more effective development. Style and approach Packed with plenty of examples so you're never stuck, or never left simply reading instructions, this book encourages you to get started immediately. This book is for developers who want to develop, not just learn. MDX Cube Reporting Guide for MicroStrategy 9. 3. 1 Packt Publishing Ltd

Beginning Java 8 APIs, Extensions and Libraries completes the Apress Java learning journey and is a comprehensive approach to learning the Java Swing, JavaFX, Java Scripting, JDBC and network programming APIs.

programming, and JDBC. Each topic starts with a discussion of the topic's background. A step-by-step process, with small snippets of Java code, provides easy-to-follow instructions. At the end of a topic, a complete and ready-to-run Java program is provided. This book contains over 130 images and diagrams to help you visualize and better understand the topics. More than 130 complete programs allow you to practice and quickly learn the topics. The Swing chapters discuss various aspects of working with a GUI, from the very basic concepts of developing a Swing application, to the most advanced topics, such as decorating a Swing component with a JLayer, drag-and-drop features, Synth Skinnable L&F, etc. The chapter on network programming covers the basics of network technologies first, and then, the advanced topics of network programming, using a Java class library. It covers IPv4 and IPv6, addressing schemes, subnetting, supernetting, multicasting, TCP/IP sockets, UPD sockets, asynchronous socket I/O, etc. The chapter on JDBC provides the details of connecting and working with databases such as Oracle, SQL Server, MySQL, DB2, Java DB (Apache Derby), Sybase, Adaptive Server Anywhere, etc. It contains a complete discussion on processing a ResultSet and a RowSet. It discusses how to use the RowSetFactory, to obtain a RowSet object of a specific type. Working with Large Objects (LOBs), such as Blob, Clob, and NClob, is covered in detail with Java code examples and database scripts.